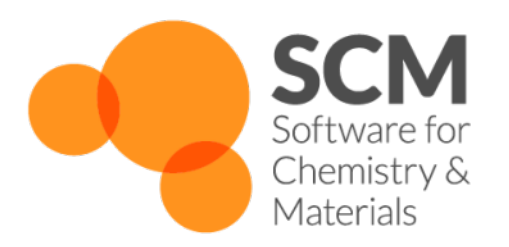

# **MLPotential Manual**

## *Amsterdam Modeling Suite 2024.1*

**www.scm.com**

**Apr 05, 2024**

## **CONTENTS**

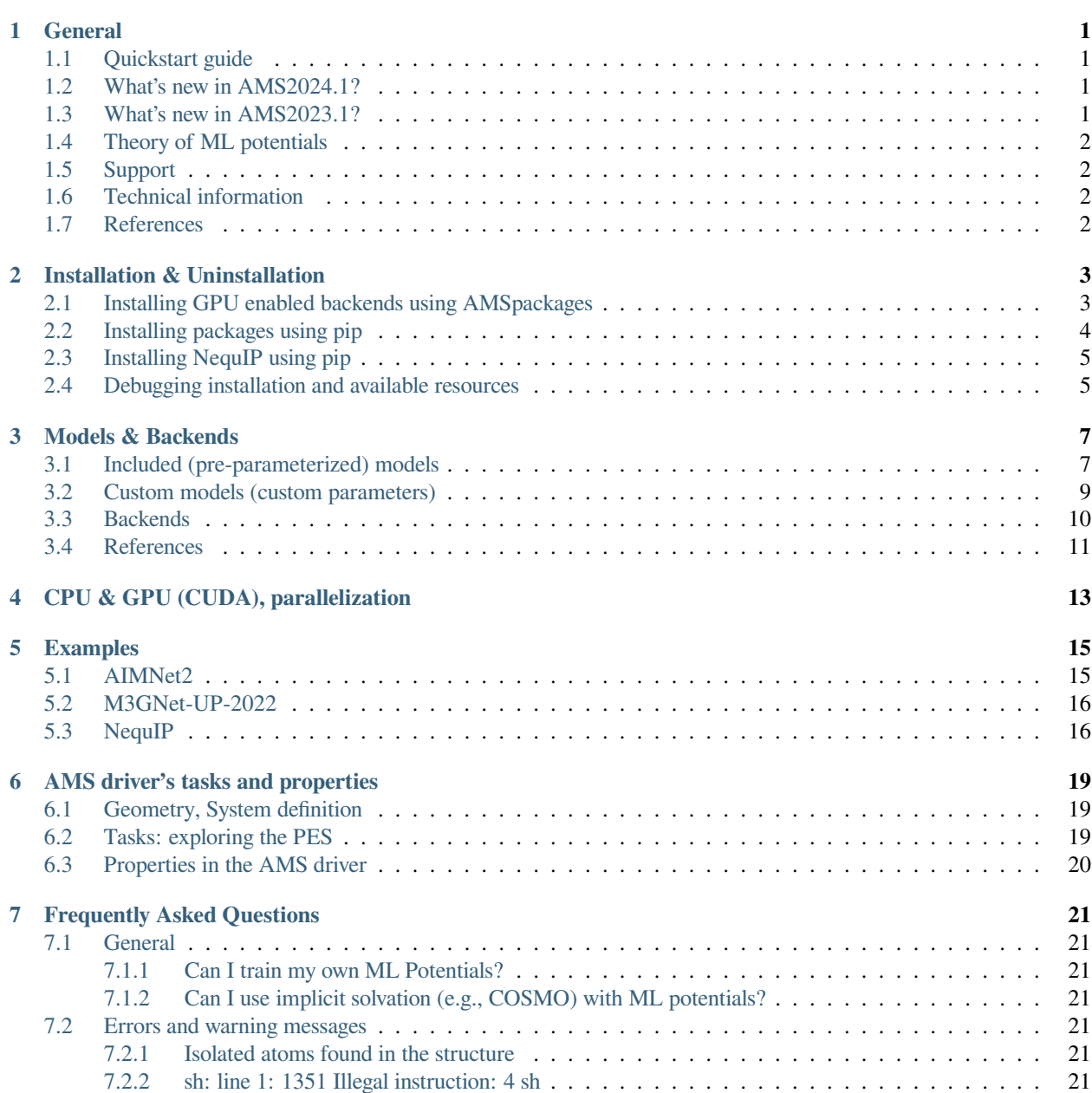

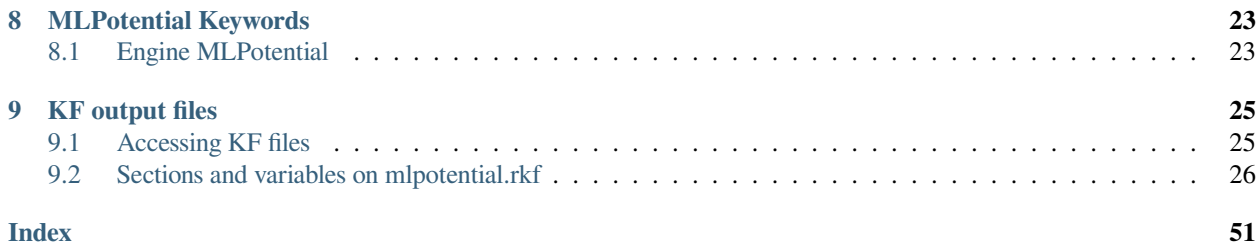

#### **CHAPTER**

## **GENERAL**

<span id="page-4-0"></span>The MLPotential engine in the Amsterdam Modeling Suite can calculate the potential energy surface using several different types of machine learning (ML) potentials. To use the ML potentials, you need to first separately *[install them](#page-6-0)* (page 3).

The supported models can be found on the page *[Models & Backends](#page-10-0)* (page 7).

## <span id="page-4-1"></span>**1.1 Quickstart guide**

To set up a simple MLPotential job using the graphical user interface, see the

- [ANI-1ccx Thermochemistry tutorial](../Tutorials/StructureAndReactivity/ANI1ccxThermochemistry.html)
- [M3GNet tutorial](../Tutorials/StructureAndReactivity/M3GNetCohesiveEnergy.html)

## <span id="page-4-2"></span>**1.2 What's new in AMS2024.1?**

- New *[models](#page-10-0)* (page 7): AIMNet2-B973c and AIMNet2-wB97MD3. These are suitable for molecular systems containing H, B, C, N, O, F, Si, P, S, Cl, As, Se, Br, I. These are currently the only ML potential models that support charged systems (ions), and that predict atomic charges and dipole moments and that give IR intensities when calculating normal modes.
- Train custom M3GNet models with [ParAMS](../params/index.html) and [Simple Active Learning](../Workflows/SimpleActiveLearning/SimpleActiveLearning.html) (and use them in the MLPotential engine)
- *[Auto detection](#page-16-0)* (page 13) of GPU.
- When using the ANI (or AIMNet2) models, the mlpotential.txt file is no longer produced but the engine uncertainty (standard deviation of committee prediction) is written to the standard output and stored on the binary .rkf results files.

## <span id="page-4-3"></span>**1.3 What's new in AMS2023.1?**

- New model: M3GNet-UP-2022 based on M3GNet. This is a universal potential (UP) that can be used for the entire periodic table of elements up to, but excluding, Curium (Cm, 96).
- New backend: M3GNet
- PiNN is no longer a backend in MLPotential, but you can use it through [Engine ASE](../ASE/index.html).

## <span id="page-5-0"></span>**1.4 Theory of ML potentials**

With machine learning potentials, it is possible to quickly evaluate the energies and forces in a system with close to firstprinciples accuracy. Machine learning potentials are fitted (trained, parameterized) to reproduce reference data, typically calculated using an ab initio or DFT method. Machine learning potentials are sometimes referred to as machine learning force fields, or as interatomic potentials based on machine learning.

Several types of machine learning potentials exist, for example neural-network-based methods and kernel-based methods.

Several types of **neural network potentials** exist. It is common for such potentials to calculate the total energy as a sum of atomic contributions. In a **high-dimensional neural network potential** (HDNNP), as proposed by Behler and Parrinello<sup>[1](#page-5-4)</sup>, each atomic contribution is calculated by means of a feed-forward neural network, that takes in a representation of the chemical environment around the atom as input. This representation, or atomic environment **descriptor** or **fingerprint**, consists of a vector of rotationally, translationally, and permutationally invariant functions known as **atom-centered symmetry functions** (ACSF).

**Graph convolutional neural network potentials** (GCNNPs), or **message-passing network neural potentials**, similarly construct the total energy by summing up atomic contribution, but the appropriate representations of local atomic chemical environments are learned from the reference data.

**Kernel-based methods** make predictions based on how similar a system is to the systems in the training set.

There are also other types of machine learning potentials. For more detailed information, see for example references<sup>[2](#page-5-5)</sup>  $and<sup>3</sup>$  $and<sup>3</sup>$  $and<sup>3</sup>$ .

## <span id="page-5-1"></span>**1.5 Support**

SCM provides technical (non-scientific) support for installation and running simulations via the AMS driver.

See also: *[Frequently Asked Questions](#page-24-0)* (page 21)

## <span id="page-5-2"></span>**1.6 Technical information**

Each of the supported backends can be used as [ASE \(Atomic Simulation Environment\) calculators](../Scripting/ASE/ASE.html). The MLPotential engine is an interface to those ASE calculators. The communication between the AMS driver and the backends is implemented with a [named pipe interface](../AMS/Input_Output.html#pipe-interface). The MLPotential engine launches a python script, ase\_calculators.py, which initializes the ASE calculator. The exact command that is executed is written as  $W{\circ}r$ kerCommand in the output.

## <span id="page-5-3"></span>**1.7 References**

<span id="page-5-4"></span><sup>1</sup> J. Behler, M. Parrinello. Phys. Rev. Lett. 98 (2007) 146401 <https://doi.org/10.1103/PhysRevLett.98.146401>

<span id="page-5-5"></span><sup>2</sup> J. Behler. J. Chem. Phys. 145 (2016) 170901. <https://doi.org/10.1063/1.4966192>

<span id="page-5-6"></span><sup>3</sup> T. Mueller, A. Hernandez, C. Wang. J. Chem. Phys. 152 (2020) 050902. <https://doi.org/10.1063/1.4966192>

**CHAPTER**

## **INSTALLATION & UNINSTALLATION**

<span id="page-6-0"></span>**Tip:** If AMS does not support your preferred ML potential, you may be able to install it into the AMS Python environment yourself and use it through [engine ASE](../ASE/general.html).

The Amsterdam Modeling Suite requires the installation of additional Python packages to run the machine learning potential backends.

If you set up an MLPotential job via the **graphical user interface**, you will be asked to install the packages if they have not been installed already when you save your input. You can also use the [package manager](../GUI/AMSpackages.html). A **command-line installation tool** can also be used, for instance to install the torchani backend:

"\$AMSBIN"/amspackages install torchani

You can use the command line installer to install these packages on a remote system, so that you can seamlessly run MLPotential jobs also on [remote machines.](../GUI/AMSjobs.html#queues)

The packages are installed into the [AMS Python environment](../Scripting/Python_Stack/Python_Stack.html), and do not affect any other Python installation on the system. For the installation, an internet connection is required, unless you have configured the AMS package manager for [offline use](../Installation/Optional_Components.html#using-a-local-package-source) .

To **uninstall** a package, e.g. torchani, run:

"\$AMSBIN"/amspackages remove torchani

### <span id="page-6-1"></span>**2.1 Installing GPU enabled backends using AMSpackages**

New in version AMS2023.101.

Various versions of the ML potential packages are available through the AMSpackages, with different system dependencies such as GPU drivers. The option can be selected under the "ML options" menu in the graphical package manager (SCM -> Packages). You can choose from the following options,

- CPU, will install CPU-only backends, including PyTorch and Tensorflow-CPU.
- GPU (Cuda 11.6), will install GPU enabled backends, including Tensorflow, and a CUDA 11.6 specific version of pyTorch.
- GPU (Cuda 11.7), will install GPU enabled backends, including Tensorflow, but will include CUDA 11.7 enabled pyTorch instead.

The default is CPU. Note that this is the only option available under MacOS.

Using the package manager on the the command line or in shell scripts you can use the  $-\text{alt flag}$ , together with one of the options. On the command line the options are denoted as *mlcpu*, *mlcu116* and *mlcu117* respectively. To install GPU enabled versions of the ML potential backends on the command line, for instance using the CUDA 11.7 enabled version of PyTorch:

```
$ "$AMSBIN"/amspackages --alt mlcu117 install mlpotentials
Going to install packages:
nvidia-cuda-runtime-cu11 v[11.7.99] - build:0
tensorflow v[2.9.1] - build:0
All ML Potential backends v[2.0.0] - build:0
torch v[1.13.1+cu117] - build:0nvidia-cudnn-cu11 v[8.5.0.96] - build:0M3GNet ML Backend v[0.2.4] - build:0
sGDML Calculator patch v[0.4.4] - build:0
TorchANI Calculator patch v[2.2] - build:0
SchNetPack ML Backend v[1.0.0] - build:0
nvidia-cuda-nvrtc-cu11 v[11.7.99] - build:0
nvidia-cublas-cu11 v[11.10.3.66] - build:0ANI Models for TorchANI backend v[2.2] - build: 0
TorchANI NN module patch v[2,2] - build:0
TorchANI ML backend v[2.2] - build:0
sGDML ML backend v[0.4.4] - build:0
```
Alternatively, to install a single backend for instance torchani:

"\$AMSBIN"/amspackages --alt mlcu117 install torchani

To change the default value, you can set an environment variable SCM\_AMSPKGS\_ALTERNATIVES. For advanced configuration options of the package installation, see also the [package manager instructions](../Installation/Optional_Components.html#persistent-configurations).

### <span id="page-7-0"></span>**2.2 Installing packages using pip**

The package manager installs trusted and tested versions of packages from our website, but if you require a different version you can use pip to install packages from <https://pypi.org>:

"\$AMSBIN"/amspython -m pip install -U torch

**Note:** Packages installed through pip alone by the user will not show up as installed in the package manager, but they will be detected and used if possible.

If you install a package into your amspython environment, using amspython -m pip install, the package manager will not display it in its overview. However, it will allow you to make use of it for running calculations with the ML Potential module. If you want to make sure that the version you installed will be detected, you can use

```
$ "$AMSBIN"/amspackages check --pip torch
05-11 10:47:57 torch is not installed!
05-11 10:47:57 User installed version located through pip: torch==1.8.1
```
Not all versions of the packages on PyPI work with our ML potential backends.

### <span id="page-8-0"></span>**2.3 Installing NequIP using pip**

[NequIP](https://github.com/mir-group/nequip) (https://github.com/mir-group/nequip) is a popular equivariant machine learning potential, and is technically supported by the MLPotential engine. However, it cannot be installed through AMSpackages.

To install NequIP into the AMS Python environment, you may take the below instructions as a starting point. However, there is no guarantee that they will work for you on your system. SCM does not provide support for installing NequIP.

**Tested with**: AMS2024.101, Ubuntu Linux 22.04, February 13 2024

• To install NequIP, first install TorchANI through the package manager:

amspackages install torchani

• Next, install the NequIP package and related packages. Note that these versions are only a recommendation and might not work on every system.

```
amspython -m pip install nequip==0.5.5 --no-dependencies
amspython -m pip install e3nn==0.5.1 --no-dependencies
amspython -m pip install opt-einsum==3.3.0 --no-dependencies
amspython -m pip install opt-einsum-fx == 0.1.4 --no-dependencies
amspython -m pip install sympy==1.11.1 --no-dependencies
amspython -m pip install mpmath==1.2.1 --no-dependencies
amspython -m pip install torch-runstats==0.2.0 --no-dependencies
amspython -m pip install scikit-learn==1.2.0 --no-dependencies
amspython -m pip install joblib==1.3.2 --no-dependencies
amspython -m pip install threadpoolctl==3.2.0 --no-dependencies
amspython -m pip install torch-ema==0.3 --no-dependencies
```
• For using the [Allegro plugin](https://github.com/mir-group/allegro) (https://github.com/mir-group/allegro) for NequIP (see \$AMSHOME/scripting/ scm/params/examples/Allegro for an example) install the Allegro package from source (only python files):

```
cd <some place where it is convenient to instal programs>
git clone --depth 1 https://github.com/mir-group/allegro.git
cd allegro
amspython -m pip install . --no-dependencies
```
### <span id="page-8-1"></span>**2.4 Debugging installation and available resources**

A tool is provided to investigate the current installation of ML backends and frameworks. This tool will also report the resources that would be found by AMS if a calculation was performed with default settings.

The tool is used as follows:

\$AMSBIN/amspython \$AMSHOME/Utils/check\_ml\_backends.py

**The following sections are part of the output:**

- **Installed machine learning frameworks**: which frameworks are installed
- **Installed machine learning backends**: which backends are installed
- **Machine learning framework details**: details by the frameworks about CPU and GPU usage

Example output:

```
Installed machine learning frameworks:
PyTorch : installed!
TensorFlow : installed!
Installed machine learning backends:
AIMNet2 : installed!
ANI2 : installed!
NequIP : installed!
M3GNet : installed!
Machine learning framework details (simulating an AMS calculation):
#####################PyTorch setup###################
PyTorch 1.13.1+cpu found the following devices:
Number of threads were not limited, using all available CPU cores.
Using CPU only.
#####################################################
###################TensorFlow setup##################
TensorFlow 2.9.1-cpu found the following devices:
PhysicalDevice(name='/physical_device:CPU:0', device_type='CPU')
NumThreads was not specified in the MLPotential engine block, so TensorFlow will use.
,→all available cores.
#####################################################
```
If there are any issues, before contacting [support](mailto:support@scm.com) (support@scm.com), please run the following command:

\$AMSBIN/amspython \$AMSHOME/Utils/check\_ml\_backends.py --debug

and then report the output with your question.

This will give us additional details on why a framework or backend was not considered installed and reports about potential issues in the environment.

### **CHAPTER**

### **THREE**

### **MODELS & BACKENDS**

## <span id="page-10-1"></span><span id="page-10-0"></span>**3.1 Included (pre-parameterized) models**

A **model** is the combination of a functional form with a set of parameters. Six pre-parameterized models can be selected: M3GNet-UP-2022 (**U**niversal **P**otential), AIMNet2-B973c, AIMNet2-wB97MD3, ANI-2x, ANI-1ccx, and ANI-1x. The predictions from the AIMNet2-\* and ANI-\* models are calculated from **committees** (ensembles), meaning that the final prediction is an average over several independently trained neural networks.

|                                    | M3GNet-<br>UP-2022 | AIMNet2-B973c         | AIMNet2-<br>wB97MD3   | $ANI-2x$                  | ANI-1ccx          | $ANI-1x$                |
|------------------------------------|--------------------|-----------------------|-----------------------|---------------------------|-------------------|-------------------------|
| Type                               | Neural             | Neural network        | Neural network        | Neural                    | Neural net-       | Neural                  |
|                                    | network            |                       |                       | network                   | work              | network                 |
| Committee                          | $\mathbf{1}$       | $\overline{4}$        | $\overline{4}$        | $\overline{8}$            | $\overline{8}$    | $\overline{8}$          |
| size                               |                    |                       |                       |                           |                   |                         |
| Atomic<br>en-                      | m3gnet             | AIMNet2               | AIMNet2               | $\overline{ACSF}$         | $\overline{ACSF}$ | $\overline{ACSF}$       |
| vironment                          |                    |                       |                       |                           |                   |                         |
| descriptor                         |                    |                       |                       |                           |                   |                         |
| Supported ele-                     | 95:<br>H,          | H, B, C, N, O, F, Si, | H, B, C, N, O, F, Si, | H, C, N,                  | H, C, N, O        | H, C, N,                |
| ments                              | He, Li, ,          | P, S, Cl, As, Se, Br, | P, S, Cl, As, Se, Br, | O, F, S,                  |                   | $\Omega$                |
|                                    | Am                 | Ι.                    | Ι                     | Cl                        |                   |                         |
| <b>Supports</b>                    | $\overline{No}$    | Yes                   | Yes                   | $\overline{No}$           | $\overline{No}$   | $\overline{No}$         |
| charged<br>sys-                    |                    |                       |                       |                           |                   |                         |
| tems                               |                    |                       |                       |                           |                   |                         |
| $\overline{3D}$<br><b>Supports</b> | Yes                | $\overline{No}$       | $\overline{No}$       | Yes                       | Yes               | Yes                     |
| periodicity                        |                    |                       |                       |                           |                   |                         |
| Predicts                           | $\overline{No}$    | Yes                   | Yes                   | $\overline{No}$           | $\overline{No}$   | $\overline{No}$         |
| atomic charges                     |                    |                       |                       |                           |                   |                         |
| Predicts dipole                    | $\overline{No}$    | Yes                   | Yes                   | $\overline{No}$           | N <sub>o</sub>    | $\overline{No}$         |
| moment                             |                    |                       |                       |                           |                   |                         |
| Predicts energy                    | $\overline{No}$    | Yes                   | Yes                   | Yes                       | Yes               | Yes                     |
| uncertainty                        |                    |                       |                       |                           |                   |                         |
| Predicts force                     | $\overline{No}$    | Yes                   | Yes                   | Yes                       | Yes               | Yes                     |
| uncertainty                        |                    |                       |                       |                           |                   |                         |
| Retrainable                        | Yes                | $\overline{No}$       | $\overline{No}$       | $\overline{No}$           | $\overline{No}$   | $\overline{\text{No}}$  |
| with ParAMS                        |                    |                       |                       |                           |                   |                         |
| Training<br>set                    | materials          | molecules             | molecules             | organic                   | organic           | organic                 |
| structures                         | project            |                       |                       | molecules                 | molecules         | molecules               |
| Reference                          | PBE,               | $\overline{B97-3c}$   | ωB97M-D3/Def2-        | $\overline{w}$ B97-       | DLPNO-            | $\overline{w}$ B97-     |
| method                             | PBE+U              |                       | <b>TZVPP</b>          | $x/6-$                    | CCSD(T)/CBSx/6-   |                         |
|                                    |                    |                       |                       | 31G(d)                    |                   | 31G(d)                  |
| <b>Backend</b>                     | m3gnet             | AIMNet2               | AIMNet2               | $\overline{\text{Tor}^-}$ | <b>TorchANI</b>   | Tor-                    |
|                                    |                    | $\overline{2}$        | $\overline{?}$        | chANI<br>$\overline{3}$   | $\overline{4}$    | chANI<br>$\overline{5}$ |
| Reference                          |                    |                       |                       |                           |                   |                         |

Table 3.1: Pre-parameterized models for the MLPotential engine

**Note**: Use the horizontal scrollbar in the above table to see all supported models.

**Model**

**Type** Multiple Choice

**Default value** ANI-2x

**Options** [Custom, AIMNet2-B973c, AIMNet2-wB97MD3, ANI-1ccx, ANI-1x, ANI-2x, M3GNet-UP-2022]

**Description** Select a particular parameterization.

<span id="page-11-0"></span><sup>1</sup> C. Chen, S. P. Ong. Nature Computational Science 2, 718–728 (2022). [arXiv.2202.02450](https://doi.org/10.48550/arXiv.2202.02450) (https://doi.org/10.48550/arXiv.2202.02450).

<span id="page-11-1"></span><sup>2</sup> D. M. Anstine, R. Zubatyuk, O. Isayev. <https://doi.org/10.26434/chemrxiv-2023-296ch>

<span id="page-11-2"></span><sup>3</sup> C. Devereux et al., J. Chem. Theory Comput. 16 (2020) 4192-4202. <https://doi.org/10.1021/acs.jctc.0c00121>

<span id="page-11-3"></span><sup>4</sup> J. S. Smith et al., Nat. Commun. 10 (2019) 2903. <https://doi.org/10.1038/s41467-019-10827-4>

<span id="page-11-4"></span><sup>5</sup> J. S. Smith et al., J. Chem. Phys. 148 (2018) 241733. <https://doi.org/10.1063/1.5023802>

ANI-1x and ANI-2x: based on DFT (wB97X) ANI-1cxx: based on DLPNO-CCSD(T)/CBS M3GNet-UP-2022: based on DFT (PBE and PBE+U) data. AIMNet2: based on  $\omega$ B97m-D3 or B97-3c data.

ANI-1x and ANI-1ccx have been parameterized to give good geometries, vibrational frequencies, and reaction energies for gasphase organic molecules containing H, C, O, and N. ANI-2x can also handle the atoms F, S, and Cl.

M3GNet-UP-2022 is a universal potential (UP) for the entire periodic table and has been primarily trained to crystal data (energies, forces, stresses) from the Materials Project.

AIMNet2 has been parametrized to give good geometries and reaction energies for gasphase molecules and ions containing H, B, C, N, O, F, Si, P, S, Cl, As, Se, Br, I.

Set to Custom to specify the backend and parameter files yourself.

### <span id="page-12-0"></span>**3.2 Custom models (custom parameters)**

**Tip:** You can use [Engine ASE](../ASE/general.html) to use any ASE calculator as the engine.

**Tip:** You can use [ParAMS](../params/index.html) to train your own ML potential parameters.

Set Model to **Custom** and specify which backend to use with the Backend option. In a typical case, you would have used that backend to train your own machine learning potential.

The backend reads the parameters, and any other necessary information (for example neural network architecture), from either a file or a directory. Specify the ParameterFile or ParameterDir option accordingly, with a path to the file or directory. Read the backend's documentation to find out which option is appropriate.

Some backends may require that an energy unit (MLEnergyUnit) and/or distance unit (MLDistanceUnit) be specified. These units correspond to the units used during the training of the machine learning potential.

Example:

```
Engine MLPotential
   Backend SchNetPack
   Model Custom
   ParameterFile ethanol.schnet-model
   MLEnergyUnit kcal/mol
   MLDistanceUnit angstrom
EndEngine
```
#### **Backend**

**Type** Multiple Choice

**Options** [M3GNet, NequIP, SchNetPack, sGDML, TorchANI]

**Description** The machine learning potential backend.

#### **MLDistanceUnit**

**Type** Multiple Choice

**Default value** Auto

**Options** [Auto, angstrom, bohr]

**GUI name** Internal distance unit

**Description** Unit of distances expected by the ML backend (not the ASE calculator). The ASE calculator may require this information.

#### **MLEnergyUnit**

**Type** Multiple Choice

**Default value** Auto

**Options** [Auto, Hartree, eV, kcal/mol, kJ/mol]

**GUI name** Internal energy unit

**Description** Unit of energy output by the ML backend (not the unit output by the ASE calculator). The ASE calculator may require this information.

**ParameterDir**

**Type** String

**Default value**

**GUI name** Parameter directory

**Description** Path to a set of parameters for the backend, if it expects to read from a directory.

#### **ParameterFile**

**Type** String

**Default value**

**Description** Path to a set of parameters for the backend, if it expects to read from a file.

### <span id="page-13-0"></span>**3.3 Backends**

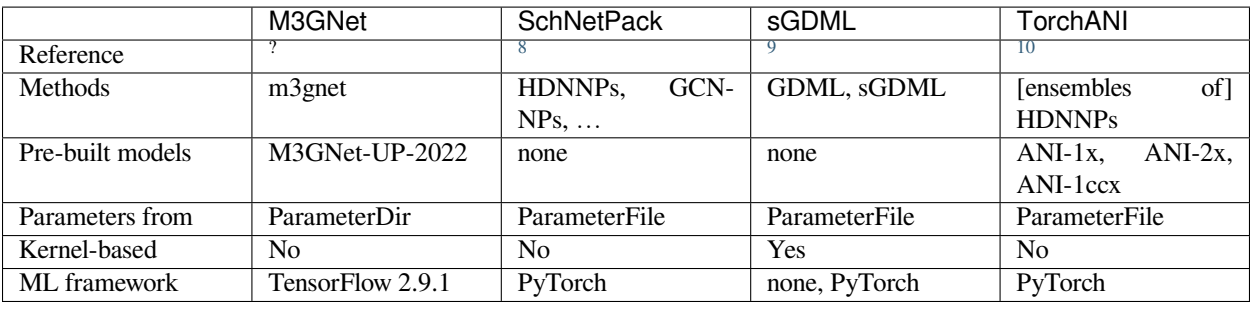

Table 3.2: Backends supported by the MLPotential engine.

**Note:** Technically, there is also an AIMNet2 backend but it can only be activated through the pre-parametrized models AIMNet2-B973c and AIMNet2-wB97MD3.

<span id="page-13-1"></span><sup>8</sup> K. T. Schütt et al., J. Chem. Theory Comput. 15 (2019) 448-455. <https://doi.org/10.1021/acs.jctc.8b00908>

<span id="page-13-2"></span><sup>9</sup> S. Chmiela et al. Comp. Phys. Commun. 240 (2019) 38-45. <https://doi.org/10.1016/j.cpc.2019.02.007>

<span id="page-13-3"></span><sup>10</sup> X. Gao et al. J. Chem. Inf. Model (2020). <https://doi.org/10.1021/acs.jcim.0c00451>

Note: Starting with AMS2023, PiNN<sup>[7](#page-14-1)</sup> is only supported as a custom Calculator through [Engine ASE](../ASE/index.html)<sup>[6](#page-14-2)</sup>.

**Note:** For **sGDML**, the order of the atoms in the input file **must** match the order of atoms which was used during the fitting of the model.

Note: If you use a custom parameter file with **TorchANI**, the model specified via ParameterFile filename. pt is loaded with torch.load('filename.pt')['model'], such that a forward call should be accessible via torch.load('filename.pt')['model']((species, coordinates)). The energy shifter is not read from custom parameter files, so the absolute predicted energies will be shifted with respect to the reference data, but this does not affect relative energies (e.g., reaction energies).

### <span id="page-14-0"></span>**3.4 References**

<span id="page-14-1"></span><sup>7</sup> Y. Shao et al., J. Chem. Inf. Model. 60 (2020) 1184-1193. <https://doi.org/10.1021/acs.jcim.9b00994>

<span id="page-14-2"></span><sup>6</sup> <https://wiki.fysik.dtu.dk/ase/index.html>

**CHAPTER**

## **CPU & GPU (CUDA), PARALLELIZATION**

<span id="page-16-0"></span>If the GPU-enabled versions of the backends have been *[installed](#page-6-0)* (page 3), then by default the calculation will try to autodetect if there is a GPU available to run on, and if so use that. But you can also enforce to run on a specific  $Device$ .

To limit the number of CPU threads, the NumThreads keyword can be used if the backend uses PyTorch as its machine learning framework. Alternatively, you can set the environment variable OMP\_NUM\_THREADS.

To use a CUDA-enabled GPU, ensure that a CUDA-enabled version of TensorFlow or PyTorch has been installed (see *[Installation & Uninstallation](#page-6-0)* (page 3)).

#### **Device**

**Type** Multiple Choice

**Default value**

**Options** [, cpu, cuda:0, cuda:1, mps]

**Description** Device on which to run the calculation (e.g. cpu, cuda:0).

If empty, the device can be controlled using environment variables for TensorFlow or PyTorch.

#### **NumThreads**

**Type** String

#### **Default value**

**GUI name** Number of threads

**Description** Number of threads.

If not empty, OMP\_NUM\_THREADS will be set to this number; for PyTorch-engines, torch.set\_num\_threads() will be called.

**Note:** Because the calculation runs in a separate process, the number of threads is controlled by the input keyword NumThreads and *not* by the environment variable NSCM. **We recommend setting NSCM=1** when using the MLPotential engine.

**Only single-node** calculations are currently supported.

AMS will report the compute resources it found for machine learning potentials in standard out after applying any restrictions from environment variables as well as NumThreads and Device.

GPU with PyTorch backend:

*#####################PyTorch setup###################* Number of threads were **not** limited, using all available CPU cores. Using GPU: "cuda:0" **as** found by auto setup.

*####################################################*

GPU with TensorFlow backend:

```
###################TensorFlow setup##################
TensorFlow found the following devices:
PhysicalDevice(name='/physical_device:CPU:0', device_type='CPU')
PhysicalDevice(name='/physical_device:GPU:0', device_type='GPU')
NumThreads was not specified in the MLPotential engine block, so TensorFlow will use␣
,→all available cores.
#####################################################
```
CPU only with PyTorch backend:

```
#####################PyTorch setup###################
Number of threads were not limited, using all available CPU cores.
Using CPU only.
#####################################################
```
CPU only with TensorFlow backend:

```
###################TensorFlow setup##################
TensorFlow found the following devices:
PhysicalDevice(name='/physical_device:CPU:0', device_type='CPU')
NumThreads was not specified in the MLPotential engine block, so TensorFlow will use␣
,→all available cores.
#####################################################
```
### **CHAPTER**

### **FIVE**

### **EXAMPLES**

<span id="page-18-0"></span>Before running these examples, you need to *[install](#page-6-0)* (page 3) the appropriate backend.

### <span id="page-18-1"></span>**5.1 AIMNet2**

```
#!/bin/sh
export NSCM=1
"$AMSBIN/ams" --delete-old-results << eor
Task SinglePoint
Properties
   Gradients Yes
   DipoleMoment Yes
   Charges Yes
End
System
   Atoms
        C -3.1168071304396 -3.303815558265976 0.0C -1.981697818585937 -4.344278296437102 -0.02375164458614451
        H -2.786224865835057 -2.422406202569603 0.5293702995256127
        H -3.978089852534168 -3.72201295092763 0.4997029251388921
        H -3.382157359184612 -3.037352354271593 -1.012416227162533
        H -1.120415096491369 -3.926080903775447 -0.5234545697250367
        H -2.312280083190481 -5.225687652133474 -0.5531219441117571
        H -1.716347589840925 -4.610741500431485 0.9886645825763885
    End
   Charge 0
End
Engine MLPotential
   Model AIMNet2-B973c
EndEngine
eor
```
## <span id="page-19-0"></span>**5.2 M3GNet-UP-2022**

```
#!/bin/sh
export NSCM=1
"$AMSBIN/ams" <<EOF
Task SinglePoint
Properties
   Gradients True
   StressTensor Yes
End
System
   Atoms
       C 1.1705 0.2287 -0.3792
       C 0.0000 -0.6414 0.0001
       C -1.1706 0.2288 0.3792
       0 -2.2331 0.0875 -0.1770O 2.2330 0.0876 0.1771
       H 1.0604 0.9753 -1.1517
       H -0.2743 -1.2708 -0.8464H 0.2743 -1.2705 0.8469
       H -1.0592 0.9787 1.1484
   End
   Lattice
      7.0000 0.0000 0.0000
      0.0000 7.0000 0.0000
      0.0000 0.0000 7.0000
   End
End
Engine MLPotential
   Model M3GNET-UP-2022
EndEngine
EOF
```
## <span id="page-19-1"></span>**5.3 NequIP**

```
#!/bin/sh
# Important:
# To run this example you must first install NequIP into the AMS Python
# environment.
# See
# MLPotential documentation ->
# Installation & Uninstallation ->
# Installing NequIP using pip
export NSCM=1
```
(continues on next page)

(continued from previous page)

```
$AMSBIN/ams --delete-old-results <<EOF
Task SinglePoint
Properties
   Gradients Yes
End
System
   Atoms
       O -1.239192986364078 0.7447630849670073 0.2053776714668624
        C -0.4264399234121155 -0.3765076809707508 -0.005559613642175442
        C 1.015520464999812 -0.00839542074865508 0.1578564463228227
        O 1.445056954461275 0.3261487267553756 1.250054826420532
        H -1.187895927300546 1.292145824840463 -0.6216000200358711
        H -0.6908065725149979 -1.158618889736239 0.7362545961529634
        H -0.5963066387066123 -0.7970408421468641 -1.022241368854639
        H 1.680064628837262 -0.02249480296033578 -0.7001425378304952
   End
End
Engine MLPotential
   Backend NequIP
   Model Custom
   ParameterFile $AMSHOME/examples/MLPotential/NequIP-Custom/model.pth
   MLEnergyUnit eV
   MLDistanceUnit angstrom
EndEngine
EOF
```
**CHAPTER**

## **AMS DRIVER'S TASKS AND PROPERTIES**

<span id="page-22-3"></span><span id="page-22-0"></span>MLPotential is an [engine](../AMS/Engines.html) used by the AMS driver. While the specific options for the MLPotential engine are described in this manual, the definition of the system, the selection of the task and certain (potential-energy-surface-related) properties are documented in the AMS driver's manual.

In this page you will find useful links to the relevant sections of the [AMS driver's Manual.](../AMS/index.html)

## <span id="page-22-1"></span>**6.1 Geometry, System definition**

The definition of the system, i.e. the atom types and atomic coordinates (and optionally, the lattice vectors and atomic masses for isotopes) are part of the AMS driver input. See the [System definition section of the AMS manual.](../AMS/System.html)

**Note:** The MLPotential Engine currently only supports 0D (molecules) and 3D (bulk) systems.

### <span id="page-22-2"></span>**6.2 Tasks: exploring the PES**

The job of the AMS driver is to handle all changes in the simulated system's geometry, e.g. during a geometry optimization or molecular dynamics calculation, using energy and forces calculated by the engine.

These are the tasks available in the AMS driver:

- [GCMC \(Grand Canonical Monte Carlo\)](../AMS/Tasks/GCMC.html)
- [Geometry Optimization](../AMS/Tasks/Geometry_Optimization.html)
- [IRC \(Intrinsic Reaction Coordinate\)](../AMS/Tasks/IRC.html)
- [Molecular Dynamics](../AMS/Tasks/Molecular_Dynamics.html)
- [NEB \(Nudged Elastic Band\)](../AMS/Tasks/NEB.html)
- [PESScan \(Potential Energy Surface Scan, including linear transit\)](../AMS/Tasks/PES_Scan.html)
- [Single Point](../AMS/Tasks/Single_Point.html)
- [Transition State Search](../AMS/Tasks/Transition_State_Search.html)
- [Vibrational Analysis](../AMS/Vibrational_Spectroscopy.html)

## <span id="page-23-0"></span>**6.3 Properties in the AMS driver**

The following properties can be requested to the MLPotential engine in the AMS driver's input:

- [Elastic tensor](../AMS/Gradients_Stress_Elasticity.html#elastictensor)
- [Hessian](../AMS/Gradients_Stress_Elasticity.html#hessian)
- [Nuclear gradients \(forces\)](../AMS/Gradients_Stress_Elasticity.html#nucleargradients)
- [Normal modes](../AMS/Vibrational_Spectroscopy.html#irfrequencies)
- [PES point character](../AMS/Gradients_Stress_Elasticity.html#pespointcharacterization)
- [Phonons](../AMS/Vibrational_Spectroscopy.html#phonons)
- [Stress tensor](../AMS/Gradients_Stress_Elasticity.html#stresstensor)
- [Thermodynamic properties](../AMS/Vibrational_Spectroscopy.html#thermodynamics)

### **CHAPTER**

### **SEVEN**

## **FREQUENTLY ASKED QUESTIONS**

### <span id="page-24-1"></span><span id="page-24-0"></span>**7.1 General**

### <span id="page-24-2"></span>**7.1.1 Can I train my own ML Potentials?**

Yes, see documentation pages for [ParAMS](../params/index.html) and [Simple Active Learning](../Workflows/SimpleActiveLearning/General.html).

### <span id="page-24-3"></span>**7.1.2 Can I use implicit solvation (e.g., COSMO) with ML potentials?**

No.

### <span id="page-24-4"></span>**7.2 Errors and warning messages**

### <span id="page-24-5"></span>**7.2.1 Isolated atoms found in the structure**

This message can appear with M3GNet when there are isolated atoms (atoms with no neighbors) in the structure. If this is what you expect then you can ignore the message.

The warning may also appear as "stderr: Isolated atoms found in the structure".

### <span id="page-24-6"></span>**7.2.2 sh: line 1: 1351 Illegal instruction: 4 sh**

You may be attempting to run PyTorch on a rather old cpu. Make sure you have installed PyTorch and all other packages through the AMS package manager.

### **CHAPTER**

### **EIGHT**

### **MLPOTENTIAL KEYWORDS**

### <span id="page-26-1"></span><span id="page-26-0"></span>**8.1 Engine MLPotential**

#### **Backend**

**Type** Multiple Choice

**Options** [M3GNet, NequIP, SchNetPack, sGDML, TorchANI]

**Description** The machine learning potential backend.

#### **Device**

**Type** Multiple Choice

#### **Default value**

**Options** [, cpu, cuda:0, cuda:1, mps]

**Description** Device on which to run the calculation (e.g. cpu, cuda:0).

If empty, the device can be controlled using environment variables for TensorFlow or PyTorch.

#### **MLDistanceUnit**

**Type** Multiple Choice

**Default value** Auto

**Options** [Auto, angstrom, bohr]

**GUI name** Internal distance unit

**Description** Unit of distances expected by the ML backend (not the ASE calculator). The ASE calculator may require this information.

#### **MLEnergyUnit**

**Type** Multiple Choice

**Default value** Auto

**Options** [Auto, Hartree, eV, kcal/mol, kJ/mol]

**GUI name** Internal energy unit

**Description** Unit of energy output by the ML backend (not the unit output by the ASE calculator). The ASE calculator may require this information.

#### **Model**

**Type** Multiple Choice

#### **Default value** ANI-2x

**Options** [Custom, AIMNet2-B973c, AIMNet2-wB97MD3, ANI-1ccx, ANI-1x, ANI-2x, M3GNet-UP-2022]

**Description** Select a particular parameterization.

ANI-1x and ANI-2x: based on DFT (wB97X) ANI-1cxx: based on DLPNO-CCSD(T)/CBS M3GNet-UP-2022: based on DFT (PBE and PBE+U) data. AIMNet2: based on  $\omega$ B97m-D3 or B97-3c data.

ANI-1x and ANI-1ccx have been parameterized to give good geometries, vibrational frequencies, and reaction energies for gasphase organic molecules containing H, C, O, and N. ANI-2x can also handle the atoms F, S, and Cl.

M3GNet-UP-2022 is a universal potential (UP) for the entire periodic table and has been primarily trained to crystal data (energies, forces, stresses) from the Materials Project.

AIMNet2 has been parametrized to give good geometries and reaction energies for gasphase molecules and ions containing H, B, C, N, O, F, Si, P, S, Cl, As, Se, Br, I.

Set to Custom to specify the backend and parameter files yourself.

#### **NumThreads**

**Type** String

#### **Default value**

**GUI name** Number of threads

**Description** Number of threads.

If not empty, OMP\_NUM\_THREADS will be set to this number; for PyTorch-engines, torch.set\_num\_threads() will be called.

#### **ParameterDir**

**Type** String

#### **Default value**

**GUI name** Parameter directory

**Description** Path to a set of parameters for the backend, if it expects to read from a directory.

#### **ParameterFile**

**Type** String

**Default value**

**Description** Path to a set of parameters for the backend, if it expects to read from a file.

#### **CHAPTER**

### **NINE**

### **KF OUTPUT FILES**

### <span id="page-28-1"></span><span id="page-28-0"></span>**9.1 Accessing KF files**

KF files are Direct Access binary files. KF stands for Keyed File: KF files are keyword oriented, which makes them easy to process by simple procedures. Internally all the data on KF files is organized into sections containing variables, so each datum on the file can be identified by the combination of section and variable.

All KF files can be opened using the [KFbrowser](../GUI/KFbrowser.html) GUI program:

\$AMSBIN/kfbrowser path/to/ams.rkf

By default KFbrowser shows a just a curated summary of the results on the file, but you can make it show the raw section and variable structure by switching it to expert mode. To do this, click on **File → Expert Mode** or press **ctrl/cmd + e**.

KF files can be opened and read with [Command line tools.](../Scripting/Commandline_Tools/Commandline_Tools.html)

For working with the data from KF files, it is often useful to be able to read them from Python. Using the [AMS Python](../Scripting/Python_Stack/Python_Stack.html) [Stack,](../Scripting/Python_Stack/Python_Stack.html) this can easily be done with the [AKFReader](../Scripting/AKF/AKF.html) class:

```
>>> from scm.akfreader import AKFReader
>>> kf = AKFReader("path/to/ams.rkf")
>>> "Molecule%Coords" in kf
True
>>> kf.description("Molecule%Coords")
{
    '_type': 'float_array',
     _shape': [3, 'nAtoms'],
    '_comment': 'Coordinates of the nuclei (x,y,z)',
    '_unit': 'Bohr'
}
>>> kf.read("Molecule%Coords")
array([[-11.7770694, -4.19739597, 0.04934546],
       [-9.37471321, -2.63234227, -0.13448698],...
       [10.09508738, -1.06191208, 1.45286913],[10.11689333, -1.5080196, -1.87916127]]
```
**Tip:** For a full overview of the available methods in AKFReader, see the [AKFReader API](../Scripting/AKF/AKF.html) documentation.

### <span id="page-29-0"></span>**9.2 Sections and variables on mlpotential.rkf**

**AMSResults Section content:** Generic results of the MLPotential evaluation.

#### **AMSResults%AtomicDipoleMoments**

**Type** float\_array

**Description** Atomic dipole moments computed by the engine.

**Unit** e\*bohr

**Shape** [3, Molecule%nAtoms]

#### **AMSResults%BondInfo**

**Type** subsection

**Description** FIXME: this section should include the file shared/ArchivedBondInfo.json, but there is a problem: the variable ['BondInfo.LatticeDisplacements@dim](mailto:) ('Bond-Info.LatticeDisplacements@dim)' is longer than 32 characters (the KF limit) and this messes up things. For now I'll just ignore all the variables in here…

#### **AMSResults%Bonds**

**Type** subsection

**Description** Bond info

#### **AMSResults%Bonds%Atoms**

**Type** archived\_int\_array

**Description** ?

#### **AMSResults%Bonds%CellShifts**

**Type** archived\_int\_array

**Description** ?

#### **AMSResults%Bonds%description**

**Type** string

**Description** A string containing a description of how the bond orders were calculated / where they come from

#### **AMSResults%Bonds%hasCellShifts**

**Type** bool

**Description** Whether there are cell shifts (relevant only in case of periodic boundary conditions)

#### **AMSResults%Bonds%Index**

**Type** archived\_int\_array

**Description** index(i) points to the first element of Atoms, Orders, and CellShifts belonging to bonds from atom 'i'. Index(1) is always 1, Index(nAtoms+1) is always nBonds + 1

#### **AMSResults%Bonds%Orders**

**Type** archived float array

**Description** The bond orders.

#### **AMSResults%BulkModulus**

**Type** float

**Description** The Bulk modulus (conversion factor from hartree/bohr^3 to GPa: 29421.026)

**Unit** hartree/bohr^3

#### **AMSResults%Charges**

**Type** float array

**Description** Net atomic charges as computed by the engine (for example, the Charges for a water molecule might be [-0.6, 0.3, 0.3]). The method used to compute these atomic charges depends on the engine.

**Unit** e

**Shape** [Molecule%nAtoms]

#### **AMSResults%DipoleGradients**

**Type** float\_array

**Description** Derivative of the dipole moment with respect to nuclear displacements.

**Shape** [3, 3, Molecule%nAtoms]

#### **AMSResults%DipoleMoment**

**Type** float\_array

**Description** Dipole moment vector  $(x,y,z)$ 

**Unit** e\*bohr

**Shape** [3]

#### **AMSResults%ElasticTensor**

**Type** float\_array

**Description** The elastic tensor in Voigt notation (6x6 matrix for 3D periodic systems, 3x3 matrix for 2D periodic systems, 1x1 matrix for 1D periodic systems).

**Unit** hartree/bohr^nLatticeVectors

**Shape** [:, :]

#### **AMSResults%Energy**

**Type** float

**Description** The energy computed by the engine.

**Unit** hartree

#### **AMSResults%EnergyUncertainty**

**Type** float

**Description** Uncertainty in the energy predicted by the engine. Exact meaning depends on the engine used.

**Unit** Hartree

#### **AMSResults%Gradients**

**Type** float\_array

**Description** The nuclear gradients.

**Unit** hartree/bohr

**Shape** [3, Molecule%nAtoms]

#### **AMSResults%GradientsMagnitudeUncertainty**

**Type** float\_array

**Description** Uncertainty in the magnitude of the gradients based on the variance formula (error propagation).

**Unit** Hartree/Bohr

**Shape** [Molecule%nAtoms]

#### **AMSResults%GradientsUncertainty**

**Type** float\_array

**Description** Uncertainty in the nuclear gradients predicted by the engine. Exact meaning depends on the engine used.

**Unit** Hartree/Bohr

**Shape** [3, Molecule%nAtoms]

#### **AMSResults%Hessian**

**Type** float\_array

**Description** The Hessian matrix

**Unit** hartree/bohr^2

**Shape** [3\*Molecule%nAtoms, 3\*Molecule%nAtoms]

#### **AMSResults%Molecules**

**Type** subsection

**Description** Molecules

#### **AMSResults%Molecules%AtCount**

**Type** archived\_int\_array

**Description** shape=(nMolType), Summary: number of atoms per formula.

#### **AMSResults%Molecules%Atoms**

**Type** archived\_int\_array

**Description** shape=(nAtoms), atoms(index(i):index(i+1)-1) = atom indices of molecule i

#### **AMSResults%Molecules%Count**

**Type** archived\_int\_array

**Description** Mol count per formula.

#### **AMSResults%Molecules%Formulas**

**Type** string

**Description** Summary: unique molecule formulas

#### **AMSResults%Molecules%Index**

**Type** archived int array

**Description** shape=( $nMol+1$ ), index(i) = index of the first atom of molecule i in array atoms(:)

#### **AMSResults%Molecules%Type**

**Type** archived\_int\_array

**Description** shape=(nMol), type of the molecule, reference to the summary arrays below

#### **AMSResults%PESPointCharacter**

**Type** string

**Description** The character of a PES point.

**Possible values** ['local minimum', 'transition state', 'stationary point with >1 negative frequencies', 'non-stationary point']

#### **AMSResults%PoissonRatio**

**Type** float

**Description** The Poisson ratio

#### **AMSResults%ShearModulus**

**Type** float

**Description** The Shear modulus (conversion factor from hartree/bohr^3 to GPa: 29421.026)

**Unit** hartree/bohr^3

#### **AMSResults%StressTensor**

**Type** float\_array

**Description** The clamped-ion stress tensor in Cartesian notation.

**Unit** hartree/bohr^nLatticeVectors

**Shape** [:, :]

#### **AMSResults%YoungModulus**

**Type** float

**Description** The Young modulus (conversion factor from hartree/bohr^3 to GPa: 29421.026)

**Unit** hartree/bohr^3

**BZcell(primitive cell) Section content:** The Brillouin zone of the primitive cell.

#### **BZcell(primitive cell)%boundaries**

**Type** float\_array

**Description** Normal vectors for the boundaries.

**Shape** [ndim, nboundaries]

#### **BZcell(primitive cell)%distances**

**Type** float\_array

**Description** Distance to the boundaries.

**Shape** [nboundaries]

#### **BZcell(primitive cell)%idVerticesPerBound**

**Type** int\_array

**Description** The indices of the vertices per bound.

**Shape** [nvertices, nboundaries]

#### **BZcell(primitive cell)%latticeVectors**

**Type** float\_array

**Description** The lattice vectors.

**Shape** [3, :]

#### **BZcell(primitive cell)%nboundaries**

**Type** int

**Description** The nr. of boundaries for the cell.

#### **BZcell(primitive cell)%ndim**

**Type** int

**Description** The nr. of lattice vectors spanning the Wigner-Seitz cell.

#### **BZcell(primitive cell)%numVerticesPerBound**

**Type** int\_array

**Description** The nr. of vertices per bound.

**Shape** [nboundaries]

#### **BZcell(primitive cell)%nvertices**

**Type** int

**Description** The nr. of vertices of the cell.

#### **BZcell(primitive cell)%vertices**

**Type** float\_array

**Description** The vertices of the bounds.

**Unit** a.u.

**Shape** [ndim, nvertices]

#### **DOS\_Phonons Section content:** Phonon Density of States

#### **DOS\_Phonons%DeltaE**

#### **Type** float

**Description** The energy difference bewteen sampled DOS energies. When there is no DOS at all a certain energy range can be skipped.

**Unit** hartree

#### **DOS\_Phonons%Energies**

**Type** float\_array

**Description** The energies at which the DOS is sampled.

**Unit** hartree

**Shape** [nEnergies]

#### **DOS\_Phonons%Fermi Energy**

**Type** float

**Description** The fermi energy.

**Unit** hartree

#### **DOS\_Phonons%IntegrateDeltaE**

**Type** bool

**Description** If enabled it means that the DOS is integrated over intervals of DeltaE. Sharp delta function like peaks cannot be missed this way.

#### **DOS\_Phonons%nEnergies**

**Type** int

**Description** The nr. of energies to use to sample the DOS.

#### **DOS\_Phonons%nSpin**

**Type** int

**Description** The number of spin components for the DOS.

**Possible values** [1, 2]

#### **DOS\_Phonons%Total DOS**

**Type** float\_array

**Description** The total DOS.

**Shape** [nEnergies, nSpin]

#### **General Section content:** General information about the MLPotential calculation.

#### **General%account**

**Type** string

**Description** Name of the account from the license

#### **General%engine input**

**Type** string

**Description** The text input of the engine.

#### **General%engine messages**

#### **Type** string

**Description** Message from the engine. In case the engine fails to solves, this may contains extra information on why.

#### **General%file-ident**

**Type** string

**Description** The file type identifier, e.g. RKF, RUNKF, TAPE21…

#### **General%jobid**

**Type** int

**Description** Unique identifier for the job.

#### **General%program**

**Type** string

**Description** The name of the program/engine that generated this kf file.

#### **General%release**

#### **Type** string

**Description** The version of the program that generated this kf file (including svn revision number and date).

#### **General%termination status**

#### **Type** string

**Description** The termination status. Possible values: 'NORMAL TERMINATION', 'NORMAL TERMINATION with warnings', 'NORMAL TERMINATION with errors', 'ERROR', 'IN PROGRESS'.

#### **General%title**

**Type** string

**Description** Title of the calculation.

#### **General%uid**

**Type** string

**Description** SCM User ID

#### **General%version**

**Type** int

**Description** Version number?

#### **KFDefinitions Section content:** The definitions of the data on this file

#### **KFDefinitions%json**

**Type** string

**Description** The definitions of the data on this file in json.

**kspace(primitive cell) Section content:** should not be here!!!

#### **kspace(primitive cell)%avec**

**Type** float array

**Description** The lattice stored as a 3xnLatticeVectors matrix. Only the ndimk,ndimk part has meaning.

**Unit** bohr

**Shape** [3, :]

#### **kspace(primitive cell)%bvec**

**Type** float\_array

**Description** The inverse lattice stored as a 3x3 matrix. Only the ndimk,ndimk part has meaning.

**Unit** 1/bohr

**Shape** [ndim, ndim]

#### **kspace(primitive cell)%kt**

**Type** int

**Description** The total number of k-points used by the k-space to sample the unique wedge of the Brillouin zone.

#### **kspace(primitive cell)%kuniqu**

**Type** int

**Description** The number of symmetry unique k-points where an explicit diagonalization is needed. Smaller or equal to kt.

#### **kspace(primitive cell)%ndim**

**Type** int

**Description** The nr. of lattice vectors.

#### **kspace(primitive cell)%ndimk**

**Type** int

**Description** The nr. of dimensions used in the k-space integration.

#### **kspace(primitive cell)%xyzpt**

**Type** float\_array

**Description** The coordinates of the k-points.

**Unit** 1/bohr

**Shape** [ndimk, kt]

#### **Low Frequency Correction Section content:** Configuration for the Head-Gordon Dampener-powered Free Rotor Interpolation.

#### **Low Frequency Correction%Alpha**

**Type** float

**Description** Exponent term for the Head-Gordon dampener.

#### **Low Frequency Correction%Frequency**

**Type** float

**Description** Frequency around which interpolation happens, in 1/cm.

#### **Low Frequency Correction%Moment of Inertia**

**Type** float

**Description** Used to make sure frequencies of less than ca. 1 1/cm don't overestimate entropy, in kg  $m^2$ .

#### **Mobile Block Hessian Section content:** Mobile Block Hessian.

#### **Mobile Block Hessian%Coordinates Internal**

**Type** float\_array

**Description** ?

#### **Mobile Block Hessian%Free Atom Indexes Input**

**Type** int\_array

**Description** ?

#### **Mobile Block Hessian%Frequencies in atomic units**

**Type** float array

**Description** ?

**Mobile Block Hessian%Frequencies in wavenumbers**

**Type** float\_array

**Description** ?

#### **Mobile Block Hessian%Input Cartesian Normal Modes**

**Type** float\_array

**Description** ?

#### **Mobile Block Hessian%Input Indexes of Block #**

**Type** int\_array

**Description** ?

#### **Mobile Block Hessian%Intensities in km/mol**

**Type** float\_array

**Description** ?

#### **Mobile Block Hessian%MBH Curvatures**

**Type** float\_array

**Description** ?

#### **Mobile Block Hessian%Number of Blocks**

**Type** int

**Description** Number of blocks.

#### **Mobile Block Hessian%Sizes of Blocks**

**Type** int\_array

**Description** Sizes of the blocks.

**Shape** [Number of Blocks]

#### **Molecule Section content:** The input molecule of the calculation.

#### **Molecule%AtomicNumbers**

**Type** int\_array

**Description** Atomic number 'Z' of the atoms in the system

**Shape** [nAtoms]

#### **Molecule%AtomMasses**

**Type** float\_array

**Description** Masses of the atoms

**Unit** a.u.

**Values range** [0, '\infinity']

**Shape** [nAtoms]

#### **Molecule%AtomSymbols**

**Type** string

**Description** The atom's symbols (e.g. 'C' for carbon)

#### **Shape** [nAtoms]

#### **Molecule%bondOrders**

**Type** float\_array

**Description** The bond orders for the bonds in the system. The indices of the two atoms participating in the bond are defined in the arrays 'fromAtoms' and 'toAtoms'. e.g. bondOrders[1]=2, fromAtoms[1]=4 and toAtoms[1]=7 means that there is a double bond between atom number 4 and atom number 7

#### **Molecule%Charge**

**Type** float

**Description** Net charge of the system

**Unit** e

#### **Molecule%Coords**

**Type** float\_array

**Description** Coordinates of the nuclei  $(x,y,z)$ 

**Unit** bohr

**Shape** [3, nAtoms]

#### **Molecule%eeAttachTo**

**Type** int\_array

**Description** A multipole may be attached to an atom. This influences the energy gradient.

#### **Molecule%eeChargeWidth**

**Type** float

**Description** If charge broadening was used for external charges, this represents the width of the charge distribution.

#### **Molecule%eeEField**

**Type** float array

**Description** The external homogeneous electric field.

**Unit** hartree/(e\*bohr)

**Shape** [3]

#### **Molecule%eeLatticeVectors**

**Type** float\_array

**Description** The lattice vectors used for the external point- or multipole- charges.

**Unit** bohr

**Shape** [3, eeNLatticeVectors]

#### **Molecule%eeMulti**

**Type** float\_array

**Description** The values of the external point- or multipole- charges.

**Unit** a.u.

**Shape** [eeNZlm, eeNMulti]

#### **Molecule%eeNLatticeVectors**

**Type** int

**Description** The number of lattice vectors for the external point- or multipole- charges.

#### **Molecule%eeNMulti**

**Type** int

**Description** The number of external point- or multipole- charges.

#### **Molecule%eeNZlm**

**Type** int

**Description** When external point- or multipole- charges are used, this represents the number of spherical harmonic components. E.g. if only point charges were used, eeNZlm=1 (s-component only). If point charges and dipole moments were used, eeNZlm=4 (s, px, py and pz).

#### **Molecule%eeUseChargeBroadening**

**Type** bool

**Description** Whether or not the external charges are point-like or broadened.

#### **Molecule%eeXYZ**

**Type** float array

**Description** The position of the external point- or multipole- charges.

**Unit** bohr

**Shape** [3, eeNMulti]

#### **Molecule%EngineAtomicInfo**

**Type** string\_fixed\_length

**Description** Atom-wise info possibly used by the engine.

#### **Molecule%fromAtoms**

**Type** int array

**Description** Index of the first atom in a bond. See the bondOrders array

#### **Molecule%latticeDisplacements**

**Type** int array

**Description** The integer lattice translations for the bonds defined in the variables bondOrders, fromAtoms and toAtoms.

#### **Molecule%LatticeVectors**

**Type** float\_array

**Description** Lattice vectors

**Unit** bohr

**Shape** [3, nLatticeVectors]

#### **Molecule%nAtoms**

**Type** int

**Description** The number of atoms in the system

#### **Molecule%nAtomsTypes**

**Type** int

**Description** The number different of atoms types

#### **Molecule%nLatticeVectors**

**Type** int

**Description** Number of lattice vectors (i.e. number of periodic boundary conditions)

**Possible values** [0, 1, 2, 3]

#### **Molecule%toAtoms**

**Type** int array

**Description** Index of the second atom in a bond. See the bondOrders array

**MoleculeSuperCell Section content:** The system used for the numerical phonon super cell calculation.

#### **MoleculeSuperCell%AtomicNumbers**

**Type** int\_array

**Description** Atomic number 'Z' of the atoms in the system

**Shape** [nAtoms]

#### **MoleculeSuperCell%AtomMasses**

**Type** float\_array

**Description** Masses of the atoms

**Unit** a.u.

**Values range** [0, '\infinity']

**Shape** [nAtoms]

#### **MoleculeSuperCell%AtomSymbols**

**Type** string

**Description** The atom's symbols (e.g. 'C' for carbon)

**Shape** [nAtoms]

#### **MoleculeSuperCell%bondOrders**

**Type** float\_array

**Description** The bond orders for the bonds in the system. The indices of the two atoms participating in the bond are defined in the arrays 'fromAtoms' and 'toAtoms'. e.g. bondOrders[1]=2, fromAtoms[1]=4 and toAtoms[1]=7 means that there is a double bond between atom number 4 and atom number 7

#### **MoleculeSuperCell%Charge**

**Type** float

**Description** Net charge of the system

**Unit** e

#### **MoleculeSuperCell%Coords**

**Type** float array

**Description** Coordinates of the nuclei  $(x,y,z)$ 

**Unit** bohr

**Shape** [3, nAtoms]

#### **MoleculeSuperCell%eeAttachTo**

**Type** int\_array

**Description** A multipole may be attached to an atom. This influences the energy gradient.

#### **MoleculeSuperCell%eeChargeWidth**

**Type** float

**Description** If charge broadening was used for external charges, this represents the width of the charge distribution.

#### **MoleculeSuperCell%eeEField**

**Type** float array

**Description** The external homogeneous electric field.

**Unit** hartree/(e\*bohr)

**Shape** [3]

#### **MoleculeSuperCell%eeLatticeVectors**

**Type** float\_array

**Description** The lattice vectors used for the external point- or multipole- charges.

**Unit** bohr

**Shape** [3, eeNLatticeVectors]

#### **MoleculeSuperCell%eeMulti**

**Type** float\_array

**Description** The values of the external point- or multipole- charges.

**Unit** a.u.

**Shape** [eeNZlm, eeNMulti]

#### **MoleculeSuperCell%eeNLatticeVectors**

**Type** int

**Description** The number of lattice vectors for the external point- or multipole- charges.

#### **MoleculeSuperCell%eeNMulti**

**Type** int

**Description** The number of external point- or multipole- charges.

#### **MoleculeSuperCell%eeNZlm**

**Type** int

**Description** When external point- or multipole- charges are used, this represents the number of spherical harmonic components. E.g. if only point charges were used, eeNZlm=1 (s-component only). If point charges and dipole moments were used, eeNZlm=4 (s, px, py and pz).

#### **MoleculeSuperCell%eeUseChargeBroadening**

#### **Type** bool

**Description** Whether or not the external charges are point-like or broadened.

#### **MoleculeSuperCell%eeXYZ**

**Type** float array

**Description** The position of the external point- or multipole- charges.

**Unit** bohr

**Shape** [3, eeNMulti]

#### **MoleculeSuperCell%EngineAtomicInfo**

**Type** string\_fixed\_length

**Description** Atom-wise info possibly used by the engine.

#### **MoleculeSuperCell%fromAtoms**

**Type** int\_array

**Description** Index of the first atom in a bond. See the bondOrders array

#### **MoleculeSuperCell%latticeDisplacements**

**Type** int array

**Description** The integer lattice translations for the bonds defined in the variables bondOrders, fromAtoms and toAtoms.

#### **MoleculeSuperCell%LatticeVectors**

**Type** float\_array

**Description** Lattice vectors

**Unit** bohr

**Shape** [3, nLatticeVectors]

#### **MoleculeSuperCell%nAtoms**

**Type** int

**Description** The number of atoms in the system

#### **MoleculeSuperCell%nAtomsTypes**

**Type** int

**Description** The number different of atoms types

#### **MoleculeSuperCell%nLatticeVectors**

**Type** int

**Description** Number of lattice vectors (i.e. number of periodic boundary conditions)

**Possible values** [0, 1, 2, 3]

#### **MoleculeSuperCell%toAtoms**

**Type** int\_array

**Description** Index of the second atom in a bond. See the bondOrders array

**Other Section content:** Contains any information send over by ASE/python which AMS does not know how to handle. This is stored but not documented.

#### **phonon\_curves Section content:** Phonon dispersion curves.

#### **phonon\_curves%brav\_type**

**Type** string

**Description** Type of the lattice.

#### **phonon\_curves%Edge\_#\_bands**

**Type** float\_array

**Description** The band energies

**Shape** [nBands, nSpin, :]

#### **phonon\_curves%Edge\_#\_direction**

**Type** float\_array

**Description** Direction vector.

**Shape** [nDimK]

#### **phonon\_curves%Edge\_#\_kPoints**

**Type** float\_array

**Description** Coordinates for points along the edge.

**Shape** [nDimK, :]

#### **phonon\_curves%Edge\_#\_labels**

**Type** lchar\_string\_array

**Description** Labels for begin and end point of the edge.

**Shape** [2]

#### **phonon\_curves%Edge\_#\_lGamma**

**Type** bool

**Description** Is gamma point?

#### **phonon\_curves%Edge\_#\_nKPoints**

**Type** int

**Description** The nr. of k points along the edge.

#### **phonon\_curves%Edge\_#\_vertices**

**Type** float\_array

**Description** Begin and end point of the edge.

**Shape** [nDimK, 2]

#### **phonon\_curves%Edge\_#\_xFor1DPlotting**

**Type** float\_array

**Description** x Coordinate for points along the edge.

**Shape** [:]

#### **phonon\_curves%indexLowestBand**

**Type** int

#### **Description** ?

#### **phonon\_curves%nBands**

**Type** int

**Description** Number of bands.

#### **phonon\_curves%nBas**

**Type** int

**Description** Number of basis functions.

#### **phonon\_curves%nDimK**

**Type** int

**Description** Dimenion of the reciprocal space.

#### **phonon\_curves%nEdges**

**Type** int

**Description** The number of edges. An edge is a line-segment through k-space. It has a begin and end point and possilby points in between.

#### **phonon\_curves%nEdgesInPath**

**Type** int

**Description** A path is built up from a number of edges.

#### **phonon\_curves%nSpin**

**Type** int

**Description** Number of spin components.

**Possible values** [1, 2]

#### **phonon\_curves%path**

**Type** int\_array

**Description** If the (edge) index is negative it means that the vertices of the edge abs(index) are swapped e.g. path =  $(1,2,3,0,-3,-2,-1)$  goes though edges 1,2,3, then there's a jump, and then it goes back.

**Shape** [nEdgesInPath]

#### **phonon\_curves%path\_type**

**Type** string

**Description** ?

**Phonons Section content:** Information on the numerical phonons (super cell) setup. NB: the reciprocal cell of the super cell is smaller than the reciprocal primitive cell.

#### **Phonons%Modes**

**Type** float\_array

**Description** The normal modes with the translational symmetry of the super cell.

**Shape** [3, nAtoms, 3, NumAtomsPrim, nK]

#### **Phonons%nAtoms**

**Type** int

**Description** Number of atoms in the super cell.

#### **Phonons%nK**

**Type** int

**Description** Number of gamma-points (of the super cell) that fit into the primitive reciprocal cell.

#### **Phonons%NumAtomsPrim**

**Type** int

**Description** Number of atoms in the primitive cell.

#### **Phonons%xyzKSuper**

**Type** float\_array

**Description** The coordinates of the gamma points that fit into the primitive reciprocal cell.

**Shape** [3, nK]

**Thermodynamics Section content:** Thermodynamic properties computed from normal modes.

#### **Thermodynamics%Enthalpy**

**Type** float\_array

**Description** Enthalpy.

**Unit** a.u.

**Shape** [nTemperatures]

#### **Thermodynamics%Entropy rotational**

**Type** float\_array

**Description** Rotational contribution to the entropy.

**Unit** a.u.

**Shape** [nTemperatures]

#### **Thermodynamics%Entropy total**

**Type** float\_array

**Description** Total entropy.

**Unit** a.u.

**Shape** [nTemperatures]

#### **Thermodynamics%Entropy translational**

**Type** float\_array

**Description** Translational contribution to the entropy.

**Unit** a.u.

**Shape** [nTemperatures]

#### **Thermodynamics%Entropy vibrational**

**Type** float array **Description** Vibrational contribution to the entropy.

**Unit** a.u.

**Shape** [nTemperatures]

#### **Thermodynamics%Gibbs free Energy**

**Type** float\_array

**Description** Gibbs free energy.

**Unit** a.u.

**Shape** [nTemperatures]

#### **Thermodynamics%Heat Capacity rotational**

**Type** float\_array

**Description** Rotational contribution to the heat capacity.

**Unit** a.u.

**Shape** [nTemperatures]

#### **Thermodynamics%Heat Capacity total**

**Type** float array

**Description** Total heat capacity.

**Unit** a.u.

**Shape** [nTemperatures]

#### **Thermodynamics%Heat Capacity translational**

**Type** float\_array

**Description** Translational contribution to the heat capacity.

**Unit** a.u.

**Shape** [nTemperatures]

#### **Thermodynamics%Heat Capacity vibrational**

**Type** float\_array

**Description** Vibrational contribution to the heat capacity.

**Unit** a.u.

**Shape** [nTemperatures]

#### **Thermodynamics%Inertia direction vectors**

**Type** float\_array

**Description** Inertia direction vectors.

**Shape** [3, 3]

#### **Thermodynamics%Internal Energy rotational**

**Type** float array

**Description** Rotational contribution to the internal energy.

**Unit** a.u.

**Shape** [nTemperatures]

#### **Thermodynamics%Internal Energy total**

**Type** float\_array

**Description** Total internal energy.

**Unit** a.u.

#### **Thermodynamics%Internal Energy translational**

**Type** float\_array

**Description** Translational contribution to the internal energy.

**Unit** a.u.

**Shape** [nTemperatures]

#### **Thermodynamics%Internal Energy vibrational**

**Type** float\_array

**Description** Vibrational contribution to the internal energy.

**Unit** a.u.

**Shape** [nTemperatures]

#### **Thermodynamics%lowFreqEntropy**

**Type** float\_array

**Description** Entropy contributions from low frequencies (see 'lowFrequencies').

**Unit** a.u.

**Shape** [nLowFrequencies]

#### **Thermodynamics%lowFreqHeatCapacity**

**Type** float\_array

**Description** Heat capacity contributions from low frequencies (see 'lowFrequencies').

**Unit** a.u.

**Shape** [nLowFrequencies]

#### **Thermodynamics%lowFreqInternalEnergy**

**Type** float array

**Description** Internal energy contributions from low frequencies (see 'lowFrequencies').

**Unit** a.u.

**Shape** [nLowFrequencies]

#### **Thermodynamics%lowFrequencies**

**Type** float\_array

**Description** Frequencies below 20 cm<sup> $\land$ </sup>-1 (contributions from frequencies below 20 cm $\land$ -1 are not included in vibrational sums, and are saved separately to 'lowFreqEntropy', 'lowFreqInternalEnergy' and 'lowFreqInternalEnergy'). Note: this does not apply to RRHO-corrected quantities.

**Unit** cm^-1

**Shape** [nLowFrequencies]

#### **Thermodynamics%Moments of inertia**

**Type** float\_array

**Description** Moments of inertia.

**Unit** a.u.

**Shape** [3]

#### **Thermodynamics%nLowFrequencies**

**Type** int

**Description** Number of elements in the array lowFrequencies.

#### **Thermodynamics%nTemperatures**

**Type** int

**Description** Number of temperatures.

#### **Thermodynamics%Pressure**

**Type** float

**Description** Pressure used.

**Unit** atm

#### **Thermodynamics%RRHOCorrectedHeatCapacity**

**Type** float\_array

**Description** Heat capacity T\*S corrected using the 'low vibrational frequency free rotor interpolation corrections'.

**Unit** a.u.

**Shape** [nTemperatures]

#### **Thermodynamics%RRHOCorrectedInternalEnergy**

**Type** float array

**Description** Internal energy T\*S corrected using the 'low vibrational frequency free rotor interpolation corrections'.

**Unit** a.u.

**Shape** [nTemperatures]

#### **Thermodynamics%RRHOCorrectedTS**

**Type** float\_array

**Description** T\*S corrected using the 'low vibrational frequency free rotor interpolation corrections'.

**Unit** a.u.

**Shape** [nTemperatures]

#### **Thermodynamics%Temperature**

**Type** float array

**Description** List of temperatures at which properties are calculated.

**Unit** a.u.

**Shape** [nTemperatures]

#### **Thermodynamics%TS**

**Type** float\_array

**Description** T\*S, i.e. temperature times entropy.

**Unit** a.u.

**Shape** [nTemperatures]

**Vibrations Section content:** Information related to molecular vibrations.

#### **Vibrations%ExcitedStateLifetime**

**Type** float

**Description** Raman excited state lifetime.

**Unit** hartree

#### **Vibrations%ForceConstants**

**Type** float array

**Description** The force constants of the vibrations.

**Unit** hartree/bohr^2

**Shape** [nNormalModes]

#### **Vibrations%Frequencies[cm-1]**

**Type** float\_array

**Description** The vibrational frequencies of the normal modes.

**Unit** cm^-1

**Shape** [nNormalModes]

#### **Vibrations%Intensities[km/mol]**

**Type** float\_array

**Description** The intensity of the normal modes.

**Unit** km/mol

**Shape** [nNormalModes]

#### **Vibrations%IrReps**

**Type** lchar\_string\_array

**Description** Symmetry symbol of the normal mode.

**Shape** [nNormalModes]

#### **Vibrations%ModesNorm2**

**Type** float\_array

**Description** Norms of the rigid motions.

**Shape** [nNormalModes+nRigidModes]

#### **Vibrations%ModesNorm2\***

**Type** float\_array

**Description** Norms of the rigid motions (for a given irrep...?).

**Shape** [nNormalModes+nRigidModes]

#### **Vibrations%nNormalModes**

**Type** int

**Description** Number of normal modes.

#### **Vibrations%NoWeightNormalMode(#)**

**Type** float\_array

**Description** ?.

**Shape** [3, Molecule%nAtoms]

#### **Vibrations%NoWeightRigidMode(#)**

**Type** float\_array

**Description** ?

**Shape** [3, Molecule%nAtoms]

#### **Vibrations%nRigidModes**

**Type** int

**Description** Number of rigid modes.

#### **Vibrations%nSemiRigidModes**

**Type** int

**Description** Number of semi-rigid modes.

#### **Vibrations%PVDOS**

**Type** float\_array

**Description** Partial vibrational density of states.

**Values range** [0.0, 1.0]

**Shape** [nNormalModes, Molecule%nAtoms]

#### **Vibrations%RamanDepolRatioLin**

**Type** float\_array

**Description** Raman depol ratio (lin).

**Shape** [nNormalModes]

#### **Vibrations%RamanDepolRatioNat**

**Type** float\_array

**Description** Raman depol ratio (nat).

**Shape** [nNormalModes]

#### **Vibrations%RamanIncidentFreq**

**Type** float

**Description** Raman incident light frequency.

**Unit** hartree

#### **Vibrations%RamanIntens[A^4/amu]**

**Type** float\_array

**Description** Raman intensities

**Unit** A^4/amu

**Shape** [nNormalModes]

#### **Vibrations%ReducedMasses**

**Type** float\_array

**Description** The reduced masses of the normal modes.

**Unit** a.u.

**Values range** [0, '\infinity']

**Shape** [nNormalModes]

#### **Vibrations%RotationalStrength**

**Type** float\_array

**Description** The rotational strength of the normal modes.

**Shape** [nNormalModes]

#### **Vibrations%TransformationMatrix**

**Type** float\_array

**Description** ?

**Shape** [3, Molecule%nAtoms, nNormalModes]

#### **Vibrations%VROACIDBackward**

**Type** float\_array

**Description** VROA Circular Intensity Differential: Backward scattering.

**Unit** 10⁻3

**Shape** [nNormalModes]

#### **Vibrations%VROACIDDePolarized**

**Type** float\_array

**Description** VROA Circular Intensity Differential: Depolarized scattering.

**Unit** 10⁻3

**Shape** [nNormalModes]

#### **Vibrations%VROACIDForward**

**Type** float\_array

**Description** VROA Circular Intensity Differential: Forward scattering.

**Unit** 10⁻3

**Shape** [nNormalModes]

**Vibrations%VROACIDPolarized**

**Type** float\_array

**Description** VROA Circular Intensity Differential: Polarized scattering.

**Unit** 10⁻3

**Shape** [nNormalModes]

#### **Vibrations%VROADeltaBackward**

**Type** float\_array

**Description** VROA Intensity: Backward scattering.

**Unit** 10⁻3 A^4/amu

**Shape** [nNormalModes]

#### **Vibrations%VROADeltaDePolarized**

**Type** float\_array

**Description** VROA Intensity: Depolarized scattering.

**Unit** 10⁻3 A^4/amu

**Shape** [nNormalModes]

#### **Vibrations%VROADeltaForward**

**Type** float array

**Description** VROA Intensity: Forward scattering.

**Unit** 10⁻3 A^4/amu

**Shape** [nNormalModes]

#### **Vibrations%VROADeltaPolarized**

**Type** float\_array

**Description** VROA Intensity: Polarized scattering.

**Unit** 10⁻3 A^4/amu

**Shape** [nNormalModes]

#### **Vibrations%ZeroPointEnergy**

**Type** float

**Description** Vibrational zero-point energy.

**Unit** hartree

### **INDEX**

## <span id="page-54-0"></span>A

AMS driver, [17,](#page-20-0) [19](#page-22-3) Atoms, [19](#page-22-3)

## C

Charge, [19](#page-22-3) Coordinates, [19](#page-22-3)

## E

Elastic tensor, [19](#page-22-3)

## G

GCMC (*Grand Canonical Monte Carlo*), [19](#page-22-3) Geometry, [19](#page-22-3) Geometry Optimization, [19](#page-22-3)

## H

Hessian, [19](#page-22-3)

### I

IRC (*Intrinsic Reaction Coordinate*), [19](#page-22-3) Isotopes, [19](#page-22-3)

## L

Lattice Vectors, [19](#page-22-3) Linear Transit, [19](#page-22-3)

### M

Molecular Dynamics, [19](#page-22-3)

### N

NEB (*Nudged Elastic Band*), [19](#page-22-3) Nuclear gradients (*forces*), [19](#page-22-3)

### P

PES, [19](#page-22-3) PES point character, [19](#page-22-3) PESScan (*Potential Energy Surface Scan*), [19](#page-22-3) Phonons, [19](#page-22-3) Point Charges, [19](#page-22-3) Potential Energy Surface, [19](#page-22-3)

## S

Single Point, [19](#page-22-3) Stress tensor, [19](#page-22-3)

### T

Task, [19](#page-22-3) Thermodynamic properties, [19](#page-22-3) Transition State Search, [19](#page-22-3)

### V

Vibrational Analysis, [19](#page-22-3)

## X

xyz, [19](#page-22-3)